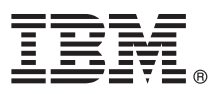

# Краткое руководство по началу работы

## В этом руководстве описан быстрый и простой способ установки продукта.

Глобализация: для просмотра руководства по началу работы на других языках напечатайте файл PDF с установочного носителя.

### Обзор продукта

IBM<sup>®</sup> Forms Server позволяет создавать и использовать приложения для работы с формами XML, а также интегрировать с серверными приложениями данные, собранные с помощью электронных форм. В состав IBM Forms Server входят следующие компоненты:

- IBM Forms Server API расширяет возможности IBM Forms.
- IBM Forms Server FileNet P8 Integrator позволяет использовать IBM Forms вместе с FileNet P8 Integrator и IBM Case Manager.
- · IBM Forms Server Webform Server преобразует документы XFDL в документы HTML/JavaScript. В результате пользователи могут просматривать, заполнять, подписывать и передавать документы XFDL, используя только браузер.

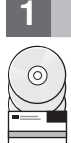

#### Шаг 1: Получение программного обеспечения и доступ к документации

В случае загрузки продукта с веб-сайта Passport Advantage, выполните инструкции, приведенные в следующем документе: http://www.ibm.com/support/docview.wss?rs=3325&uid=swg24039209

В состав данного предложения входит следующий продукт:

- IBM Forms Server 8.2 API
- IBM Forms Server 8.2 FileNet P8 Integrator
- IRM Forms Server 8.2 Webform Server

#### Шаг 2: Проверка конфигурации системы и аппаратного обеспечения

Документ с подробным описанием системных требований: http://www-01.ibm.com/support/ docview.wss?uid=swg27015581.

#### Шаг 3: Знакомство с архитектурой установки

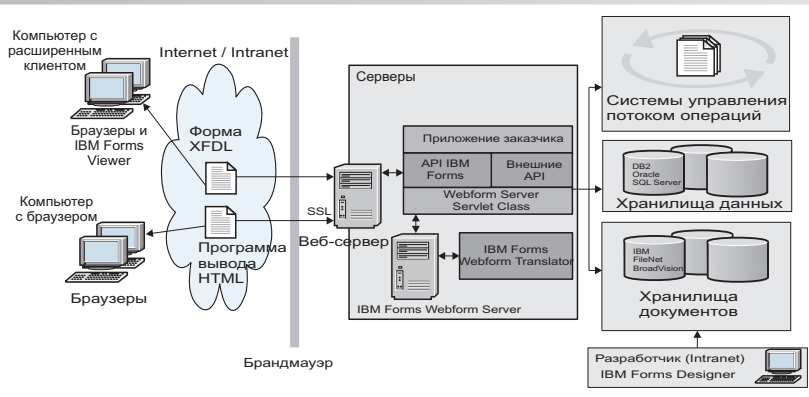

#### Шаг 4: Получите документацию

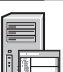

Подробная документация доступна в справочной системе IBM Knowledge Center:

- IBM Forms Server 8.2 API: http://www-01.ibm.com/support/knowledgecenter/SSS28S 8.2.0/API/api overview.dita
- IBM Forms Server 8.2 FileNet P8 Integrator: http://www-http://www-01.ibm.com/support/knowledgecenter/ SSS28S\_8.2.0/FileNet\_P8\_Integration/p8\_overview.dita
- IBM Forms Server 8.2 Webform Server: http://www-01.ibm.com/support/knowledgecenter/SSS28S 8.2.0/ Webform Server/wfs overview.dita

#### Шаг 5: Установка компонентов сервера

Установите компоненты IBM Forms Server, необходимые для разработанного решения. Подробные инструкции по установке приведены в справочной системе IBM Knowledge Center.

- IBM Forms Server 8.2 API: http://www-01.ibm.com/support/knowledgecenter/SSS28S\_8.2.0/API/api\_installing.dita
- IBM Forms Server 8.2 FileNet P8 Integrator: http://www-01.ibm.com/support/knowledgecenter/SSS28S\_8.2.0/ FileNet\_P8\_Integration/p8\_installing.dita
- IBM Forms Server 8.2 Webform Server: http://www-01.ibm.com/support/knowledgecenter/SSS28S 8.2.0/ Webform Server/wfs installing.dita

#### Дополнительная информация

- Дополнительная информация приведена на следующих ресурсах:
	- Страница IBM Forms на сайте developerWorks: http://www.ibm.com/developerworks/lotus/products/forms
	- Поддержка IBM Forms: http://www-947.ibm.com/support/entry/portal/overview/software/lotus/ibm forms

IBM Forms Server 8.2 Licensed Materials - Property of IBM. @ Copyright IBM Corp. 2015. U.S. Government Users Restricted Rights - Use, duplication or disclosure restricted by GSA ADP Schedule Contract with IBM Corp.

IBM, эмблема IBM и ibm.com являются товарными знаками или зарегистрированными товарными знаками компании International Business Machines Corp. во многих юрисдикциях мира. Названия<br>других продуктов и служб могут являться т знаках" (www.ibm.com/legal/copytrade.shtml).

Код изделия: CN4YPML

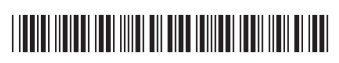